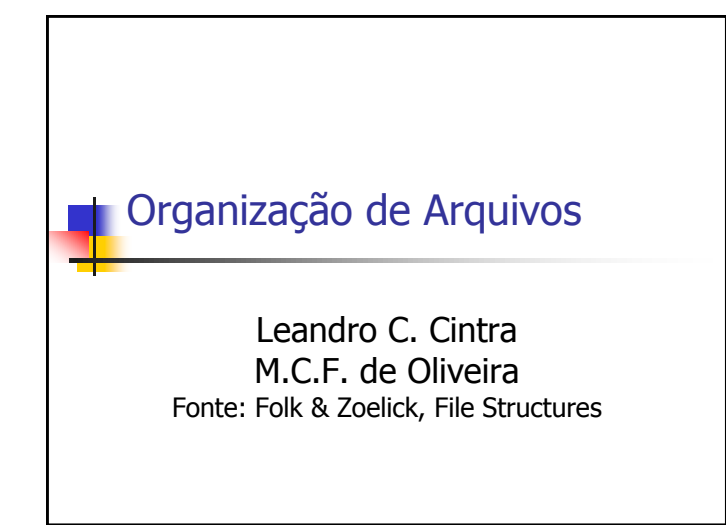

## Organização de Arquivos

- **Informações em arquivos são, em geral,** organizadas logicamente em campos e registros
- **Entretanto, campos e registros são conceitos** lógicos, que não necessariamente correspondem a uma organização física
- Dependendo de como a informação é mantida no arquivo, campos lógicos sequer podem ser recuperados...

## Seqüência de bytes (stream) **Exemplo:**  Suponha que desejamos armazenar em um arquivo os nomes e endereços de várias pessoas Suponha que decidimos representar os dados como uma seqüência de bytes (sem delimitadores, contadores, etc.) AmesJohn123 MapleStillwaterOK74075MasonAlan90 EastgateAdaOK74820

## Seqüência de bytes (stream)

- Uma vez escritas as informações, não existe como recuperar porções individuais (nome ou endereço)
- Desta forma, perde-se a integridade das unidades fundamentais de organização dos dados
	- Os dados são agregados de caracteres com significado próprio
	- Tais agregados são chamados campos (fields)

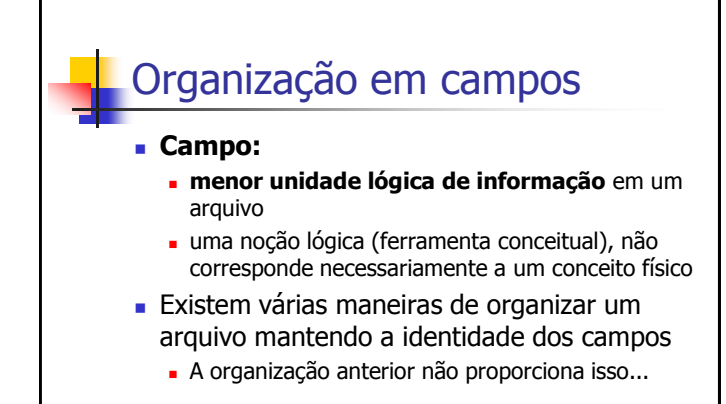

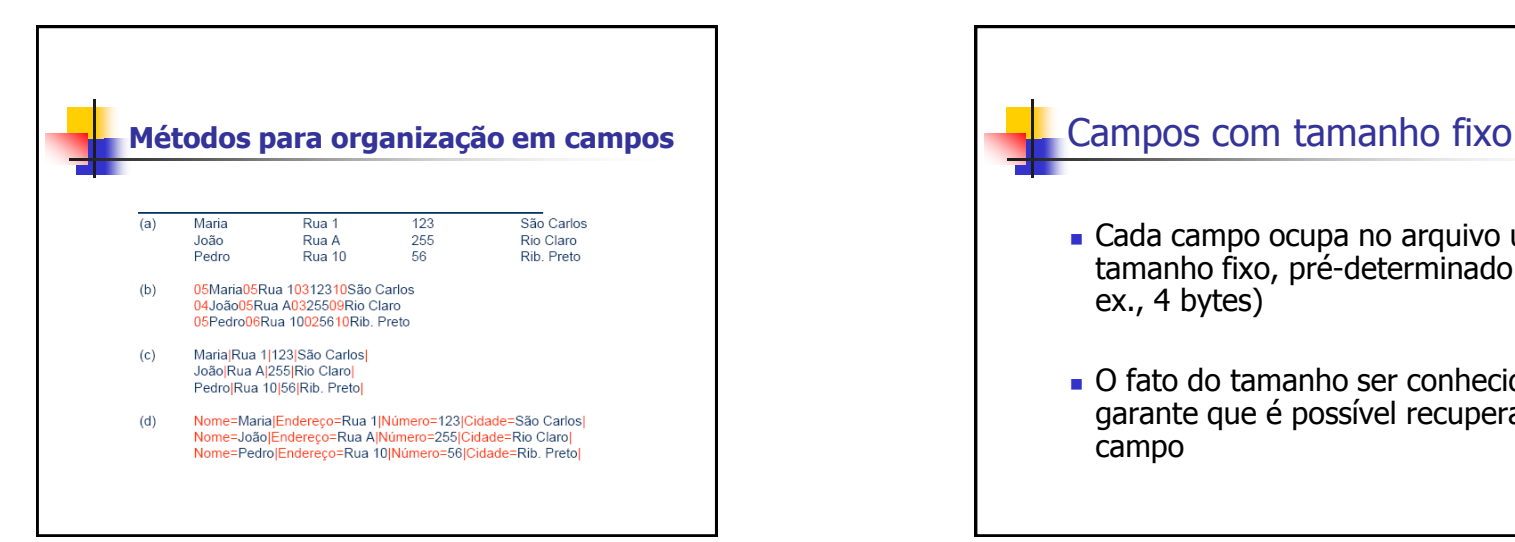

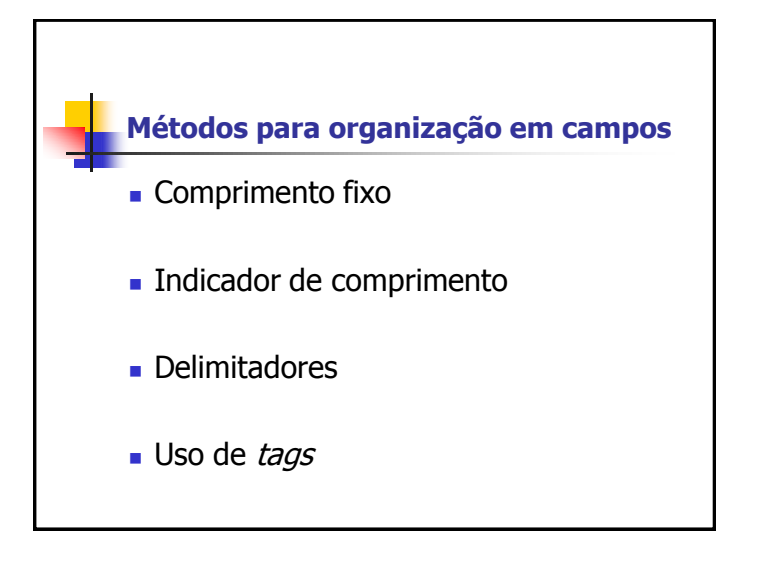

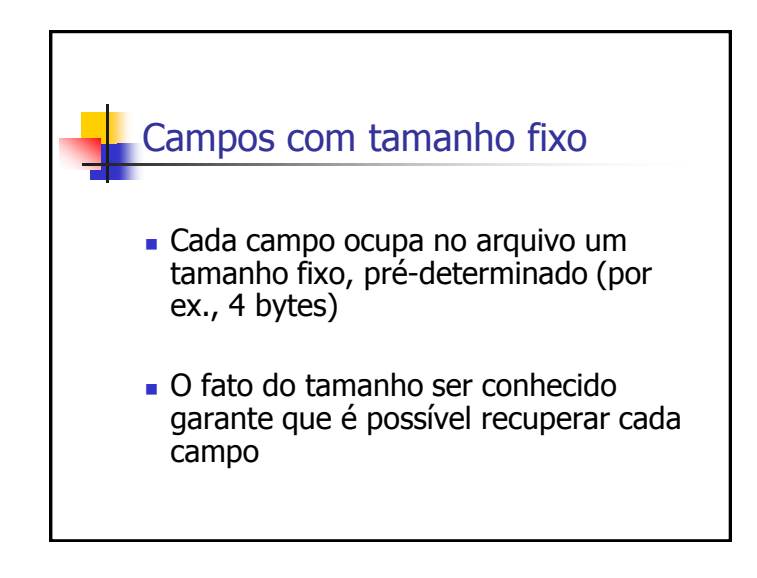

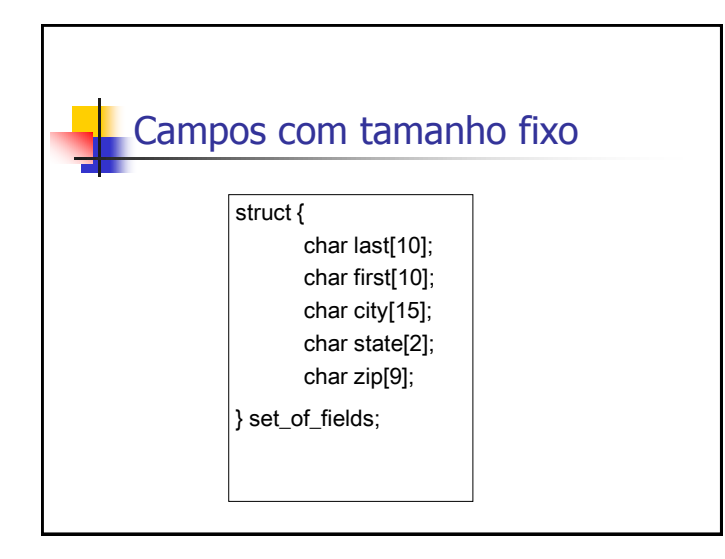

#### Campos com indicador de comprimento

- O tamanho de cada campo é armazenado imediatamente antes do dado
- Se o tamanho do campo é inferior a 256 bytes, o espaço necessário para armazenar a informação de comprimento é um único byte

#### Campos com tamanho fixo

- O espaço alocado (e não usado) aumenta desnecessariamente o tamanho do arquivo (desperdício)
- Solução inapropriada quando se tem uma grande quantidade de dados com tamanho variável
- Razoável apenas se o comprimento dos campos é realmente fixo, ou apresenta pouca variação

#### Campos separados por delimitadores

- Caractere(s) especial(ais) (que não fazem parte do dado) são escolhido(s) para ser(em) inserido(s) ao final de cada campo
- Ex.: para o campo *nome* pode-se utilizar  $/$ , tab,  $#$ , etc...
- **Espaços em branco não serviriam...**

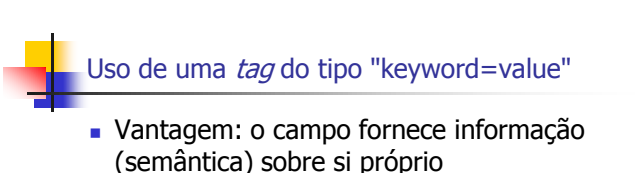

- fica mais fácil identificar o conteúdo do arquivo
- Fica mais fácil identificar campos perdidos
- Desvantagem: as keywords podem ocupar uma porção significativa do arquivo

# Organização em registros

- **Registro:** um conjunto de campos agrupado
- Arquivo representado em um nível de organização mais alto.
- Assim como o conceito de campo, um registro é uma ferramenta conceitual, que não necessariamente existe no sentido físico. É um outro nível de organização imposto aos dados com o objetivo de preservar o significado.

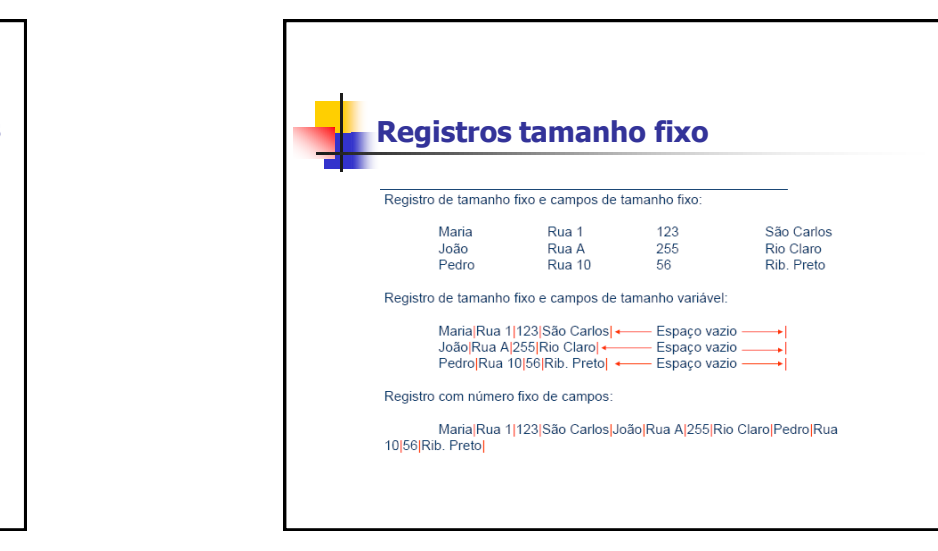

#### **Métodos para organização em registros**

- **Tamanho fixo**
- Número fixo de campos
- Indicador de tamanho
- Uso de índice
- Utilizar delimitadores

#### Registros de tamanho fixo

- Analogamente ao conceito de campos de tamanho fixo, assume que todos os registros têm o mesmo número de bytes
- Um dos métodos mais comuns de organização de arquivos
- Pode-se ter registros de tamanho fixo com campos de tamanho variável

#### Registros com número fixo de campos

- Ao invés de especificar que cada registro contém um número fixo de bytes, podemos especificar um número fixo de campos
- O tamanho do registro, em bytes, é variável
- **Neste caso, os campos seriam** separados por delimitadores

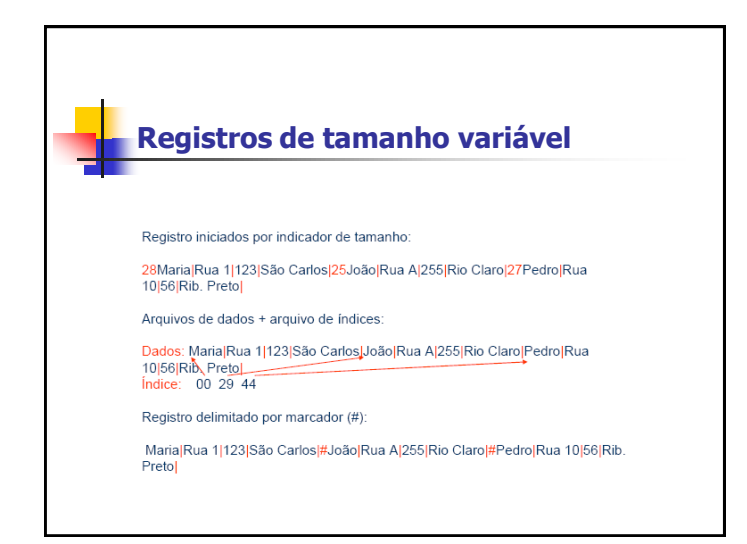

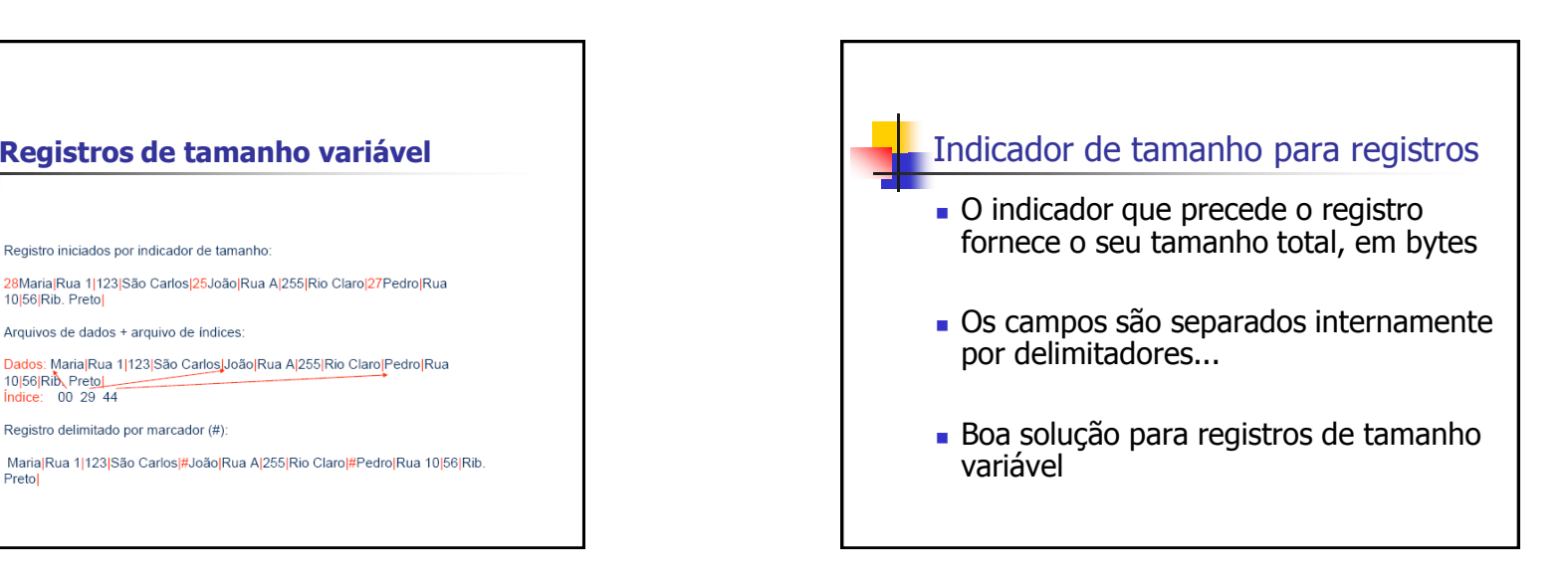

## Utilizar um índice

- Um índice externo poderia indicar o deslocamento de cada registro relativo ao início do arquivo
- Pode ser utilizado também para calcular o tamanho dos registros.
- Os campos seriam separados por delimitadores...

## Utilizar delimitadores

- Separar os registros com delimitadores análogos aos de fim de campo
- O delimitador de campos é mantido, sendo que o método combina os dois delimitadores
- Note que delimitar fim de campo é diferente de delimitar fim de registro

## Observação

 Ver programas em C e Pascal no material didático na Web e nos livros texto (Folk 92, 98) que ilustram a criação de arquivos com essas várias organizações

# **Acesso a registros**

## Chaves

- Uma chave ( $key$ ) está associada a um registro e permite a sua recuperação
- O conceito de chave é também uma ferramenta conceitual importante

#### **Chaves Distintas**

- O ideal é que exista uma relação um a um entre chave e registro.
- Se isso não acontecer, é necessário fornecer uma maneira do usuário decidir qual dos registros é o que interessa
- A solução mais simples consiste em evitar tais confusões garantindo que a cada chave corresponda um único registro

#### **Chaves Primária e Secundária**

- Uma **chave primária** é, por definição, a chave utilizada para identificar unicamente um registro
	- Ex. nro. USP, CPF, RG, ...
	- Sobrenome, por outro lado, não é uma boa escolha para chave primária...
- Uma **chave secundária**, tipicamente, não identifica unicamente um registro, e pode ser utilizada para buscas simultâneas por vários registros (todos os "**Silvas**" que moram em **São Paulo**, por exemplo).

## **Escolha da Chave Primária**

- A chave primária deve ser "dataless", isto é, não deve ter um significado associado, e não deve **mudar nunca** (outra razão para não ter significado)
- Uma mudança de significado pode implicar na mudança do valor da chave, o que invalidaria referências já existentes baseadas na chave antiga

## Forma canônica da chave

- "Ana", "ANA", ou "ana" devem levar ao mesmo registro
- **Formas canônicas** para as chaves: uma única representação da chave que conforme com uma regra.
- **Ex:** A regra pode ser, 'todos os caracteres maiúsculos´
	- Nesse caso a forma canônica da chave será ANA

#### **Desempenho da Busca Seqüencial**

- Na pesquisa em RAM, normalmente adotamos como medida do trabalho necessário **o número de comparações** efetuadas para obter o resultado da pesquisa
- Na pesquisa em arquivos, o acesso a disco é a operação mais cara e, portanto, **o número de acessos a disco** efetuados é adotado como medida do trabalho necessário para obter o resultado
- **Mecanismo de avaliação do custo associado ao método**: contagem do número de chamadas à função de baixo nível READ()

## **Busca seqüencial**

- Busca pelo registro que tem uma determinada chave, em um arquivo
	- Lê o arquivo, registro a registro, em busca de um registro contendo um certo valor de chave

## **Blocagem de Registros**

- A parte mais lenta de uma operação de acesso a disco é o seeking
- A transferência dos dados, uma vez iniciada, é relativamente rápida, apesar de muito mais lenta que uma transferência de dados em RAM
- O custo de buscar e ler um registro, e depois buscar e ler outro, é maior que o custo de buscar (e depois ler) dois registros sucessivos de uma só vez
- **Pode-se melhorar o desempenho da busca seqüencial lendo um bloco de registros por vez, e então processar este bloco em RAM**

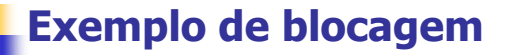

- Um arquivo com 4.000 registros cujo tamanho médio é 512 bytes cada
- A busca seqüencial por um registro, sem blocagem, requer em média 2.000 leituras
- Trabalhando com blocos de 16 registros, o número médio de leituras necessárias cai para 125
- Cada READ gasta um pouco mais de tempo, mas o ganho é considerável devido à redução do número de READs (ou seja, de *seeks*)

## **Blocagem de registros**

- melhora o desempenho, mas o custo continua diretamente proporcional ao tamanho do arquivo, i.e., é O(n)
- reflete a diferença entre o custo de acesso à RAM e o custo de acesso a disco
- não altera o número de comparações em RAM
- aumenta a quantidade de dados transferidos entre o disco e RAM
- economiza tempo porque reduz o número de operações de *seeking*

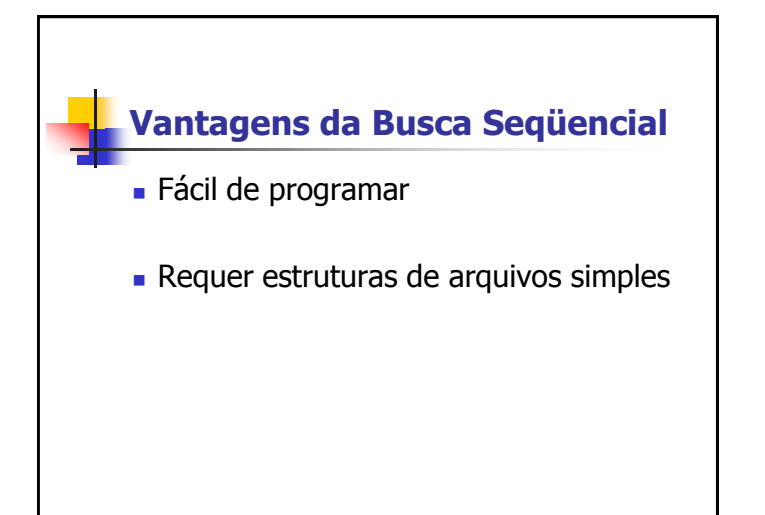

#### **Busca seqüencial é razoável**

- Na busca por uma cadeia em um arquivo ASCII
- **Em arquivos com poucos registros (da ordem** de 10)
- **Em arquivos pouco pesquisados**
- Na busca por registros com um certo valor de chave secundária, para a qual se espera muitos registros (muitas ocorrências)

## **Acesso Direto**

- A alternativa mais radical ao acesso seqüencial é o **acesso direto**
- O acesso direto implica em realizar um seeking direto para o início do registro desejado (ou do setor que o contém) e ler o registro imediatamente
- $\epsilon$  É O(1), pois um único acesso traz o registro, independentemente do tamanho do arquivo

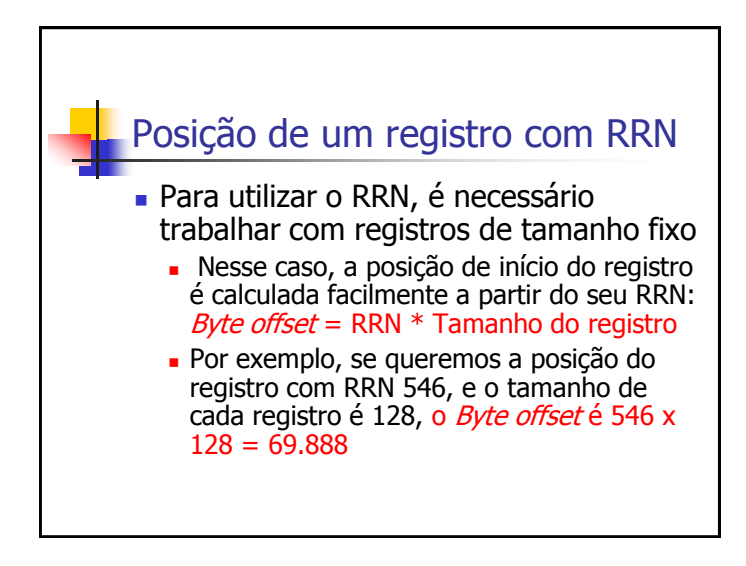

#### **Posição do início do registro**

- Para localizar a posição exata do início do registro no arquivo, pode-se utilizar um arquivo índice separado
- Ou pode-se ter um **RRN (relative record number) (ou byte offset)**  que fornece a posição relativa do registro dentro do arquivo

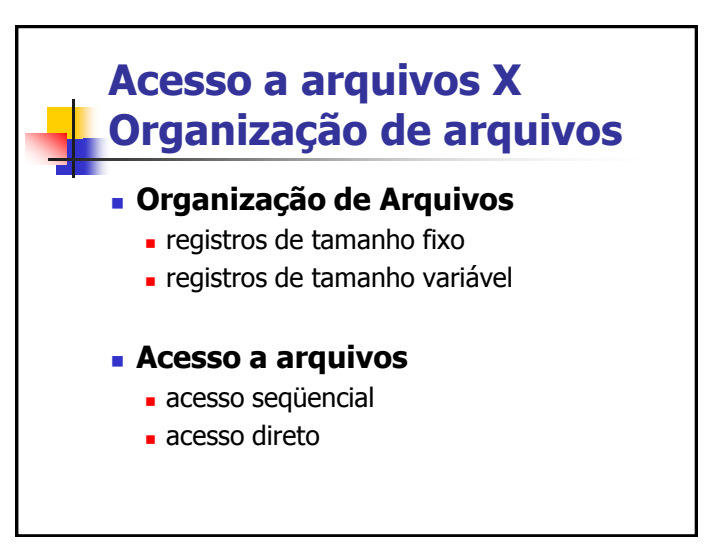

# **Acesso a arquivos X Organização de arquivos**

- Considerações a respeito da organização do arquivo
	- arquivo pode ser dividido em campos?
	- os campos são agrupados em registros?
	- registros têm tamanho fixo ou variável?
	- como separar os registros?
	- como identificar o espaço utilizado e o "lixo"?
- **Existem muitas respostas para estas questões** 
	- a escolha de uma organização em particular depende, entre outras coisas, do que se vai fazer com o arquivo

## **Acesso a arquivos X Organização de arquivos**

- Arquivos que devem conter registros com tamanhos muito diferentes, devem utilizar registros de tamanho variável
- Como acessar esses registros diretamente?
- Existem também limitações da linguagem
	- C permite acesso a qualquer byte, e o programador pode implementar acesso direto a registros de tamanho variável
	- **Pascal exige que o arquivo tenha todos os elementos** do mesmo tipo e tamanho, de maneira que acesso direto a registros de tamanho variável é difícil de ser implementado

#### **Modelos Abstratos de Dados**

- **Objetivo:** Focar no conteúdo da informação, ao invés de no seu formato físico
- As informações atuais tratadas pelos computadores (som, imagens, etc) não se ajustam bem à metáfora de dados armazenados como seqüências de registros separados em campos

## **Modelos Abstratos de Dados**

- É mais fácil pensar em dados deste tipo como objetos que representam som, imagens, etc. e que têm a sua própria maneira de serem manipulados
- O termo **modelo abstrato de dados**  captura a noção de que o dado não precisa ser visto da forma como está armazenado ou seja, permite uma visão dos dados orientada à aplicação, e não ao meio no qual eles estão armazenados

## Registro Cabeçalho (header record)

- **Em geral, é interessante manter algumas** informações sobre o arquivo para uso futuro. Essas informações podem ser mantidas em um cabeçalho no início do arquivo
- Algumas informações típicas são:
	- número de registros
	- tamanho de cada registro
	- campos de cada registro
	- datas de criação e atualização
	- A existência de um registro cabeçalho torna um arquivo um objeto auto-descrito. O software pode acessar arquivos de forma mais flexível

## **Arquivos auto-descritivos e cabeçalhos**

- É possível colocar informações elaboradas nos cabeçalhos dos arquivos, de modo que o arquivo fique auto-descritivo
- **Exemplo de informações no cabeçalho** 
	- nome de cada campo
	- largura de cada campo
	- número de campos por registro
	- quais campos são opcionais

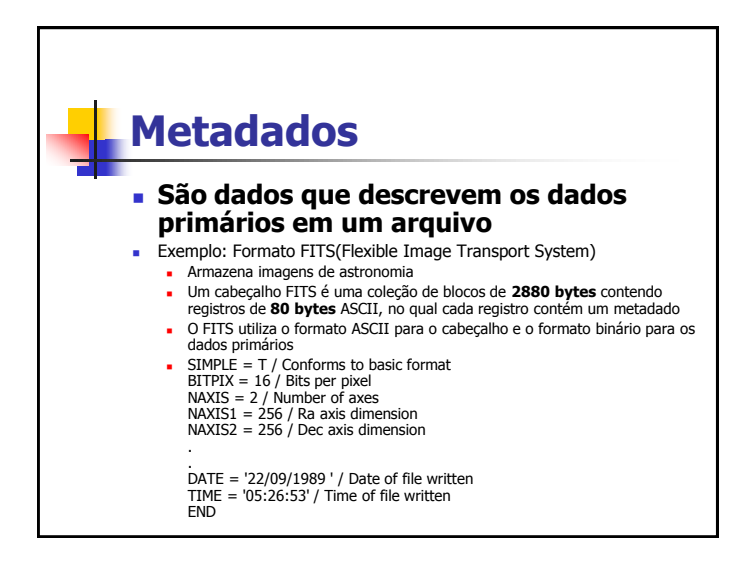

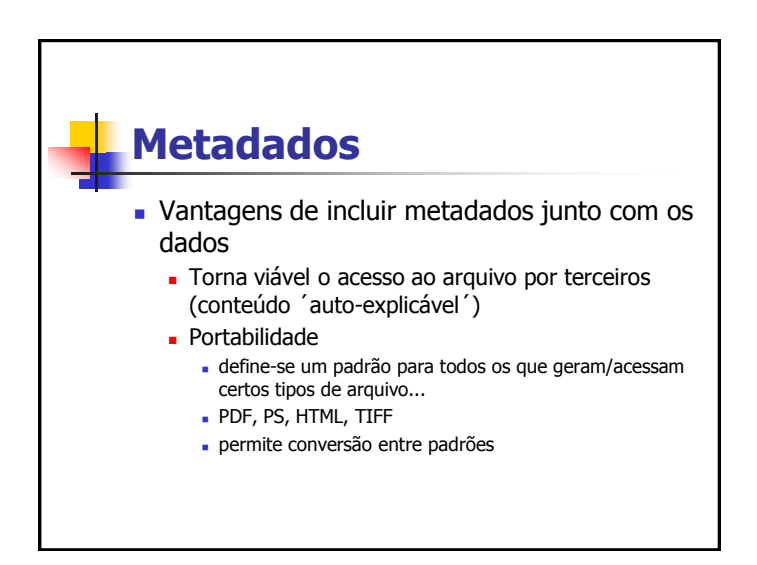

## **Compressão de dados**

- A compressão de dados envolve a codificação da informação de modo que o arquivo ocupe menos espaço
	- **Transmissão mais rápida**
	- Processamento seqüencial mais rápido
- Algumas técnicas são gerais, e outras específicas para certos tipos de dados, como voz, imagem ou texto
- Técnicas reversíveis vs. irreversíveis
- A variedade de técnicas é enorme

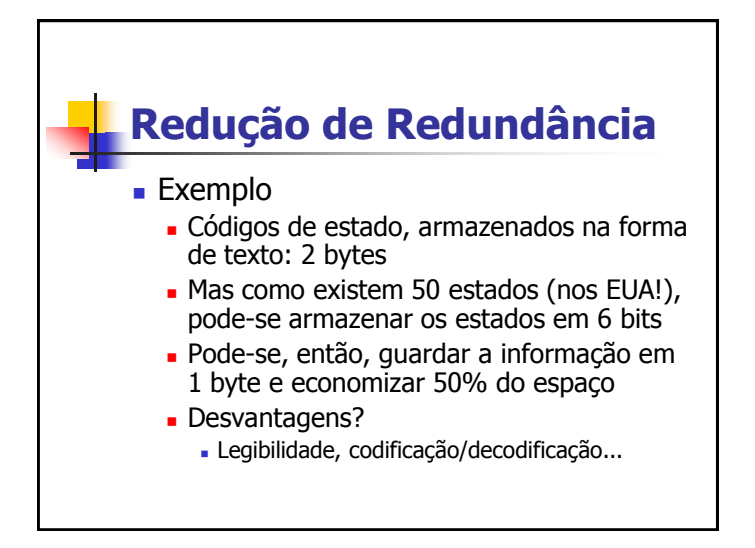

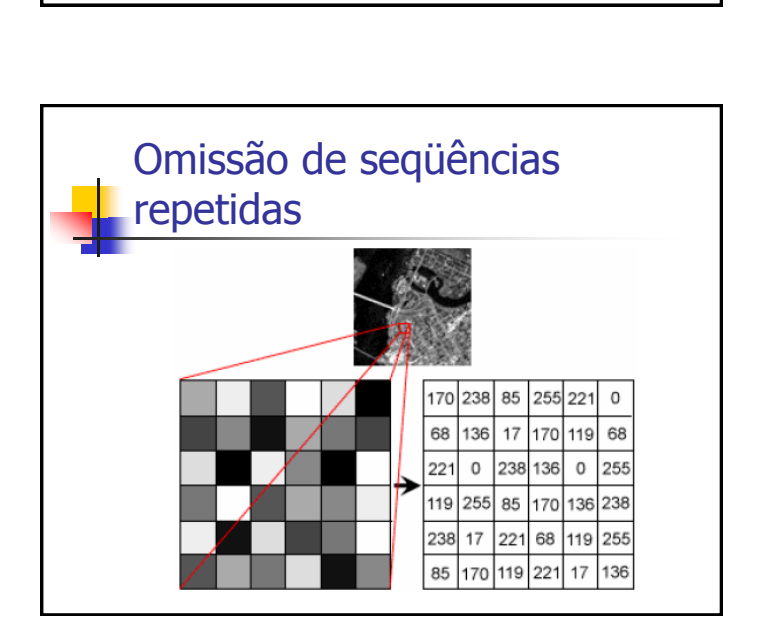

- **Redução de Redundância**
- **Omissão de seqüências repetidas**
- **Códigos de tamanho variável: Código de Huffman**

# Omissão de seqüências repetidas

- Para a seqüência
	- 22 23 24 24 24 24 24 24 24 25 26 26 26 26 26 26 25 24
- Usando 0xff como código de run-length 22 23 ff 24 07 25 ff 26 06 25 24
- Garante redução de espaço sempre?

# Código de Huffman

- Exemplo de código de tamanho variável
	- **Idéia: valores mais frequentes são** associados a códigos menores
- No código ASCII: 1 byte por caracter (fixo)
	- $'A' = 65 (8 \text{ bits})$
	- Cadeia 'ABC' ocupa 3 bytes

## Código de Huffman

- Se letras que ocorrem com frequência têm códigos menores, as cadeias tendem a ficar mais curtas...
- Requer informação sobre a freqüência de ocorrência de cada símbolo a ser codificado
- Muito usado para codificar texto

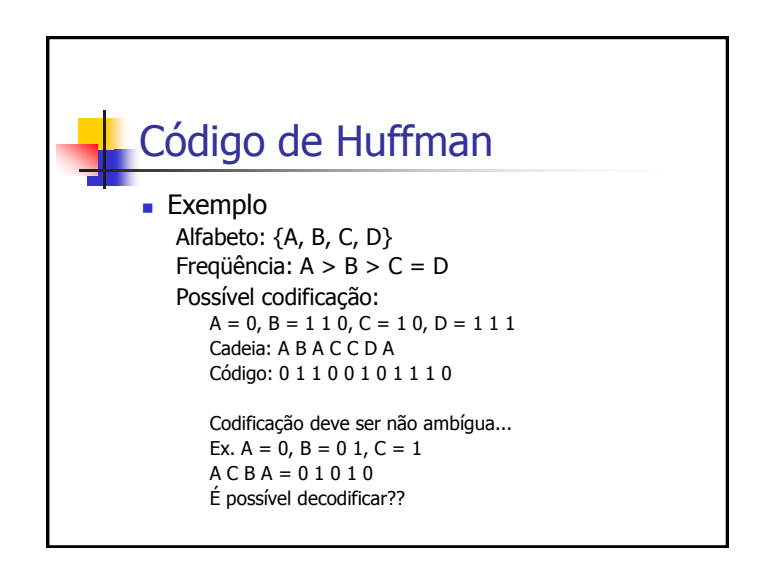

## **Compactação**

- **Compactação** consiste na busca por regiões do arquivo que não contém dados, e posterior recuperação desses espaços perdidos
- Os espaços vazios são provocados, por exemplo, pela eliminação de registros

# **Eliminação de registros**

- Deve existir um mecanismo que permita reconhecer quando uma área corresponde a um registro que foi eliminado
- Geralmente, isso é feito colocando um marcador especial no lugar do registro apagado
- Quando o procedimento de compactação é ativado, o espaço de todos os registros marcados é recuperado de uma só vez
- Se existe espaço suficiente, a maneira mais simples de compactar é executando um programa de cópia de arquivos que "pule" os registros apagados

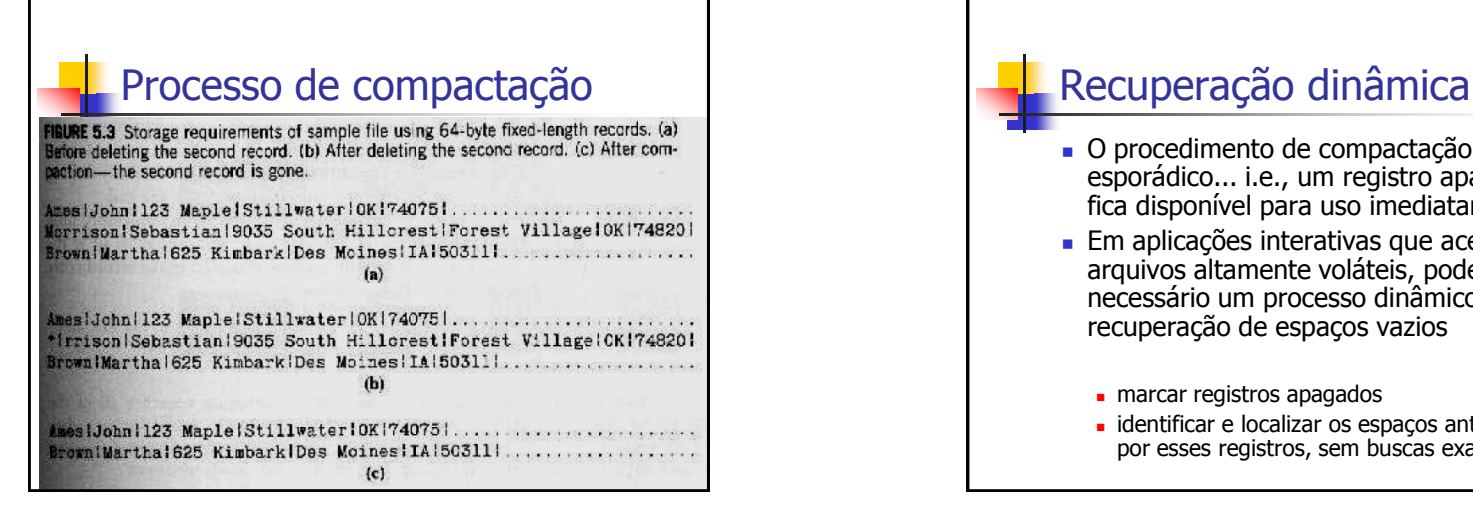

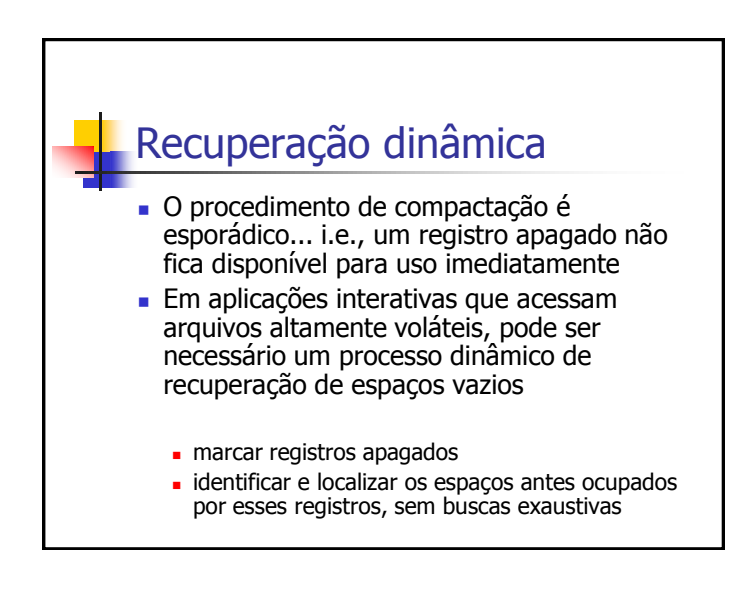

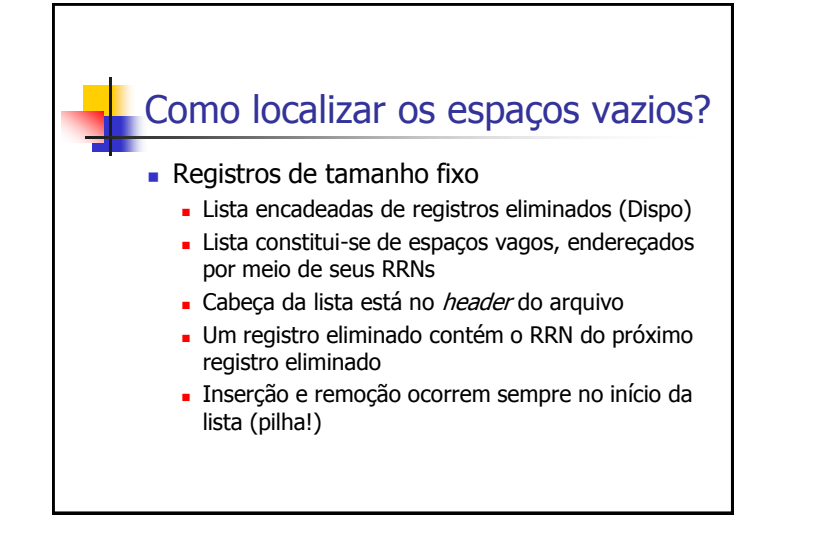

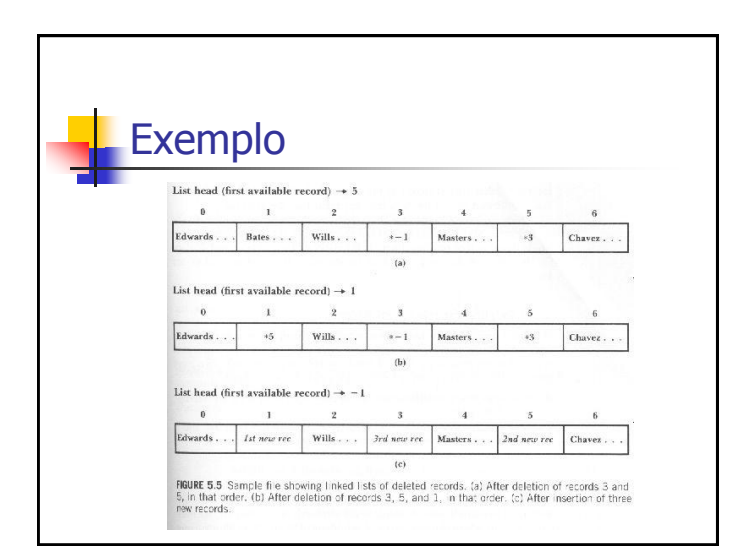

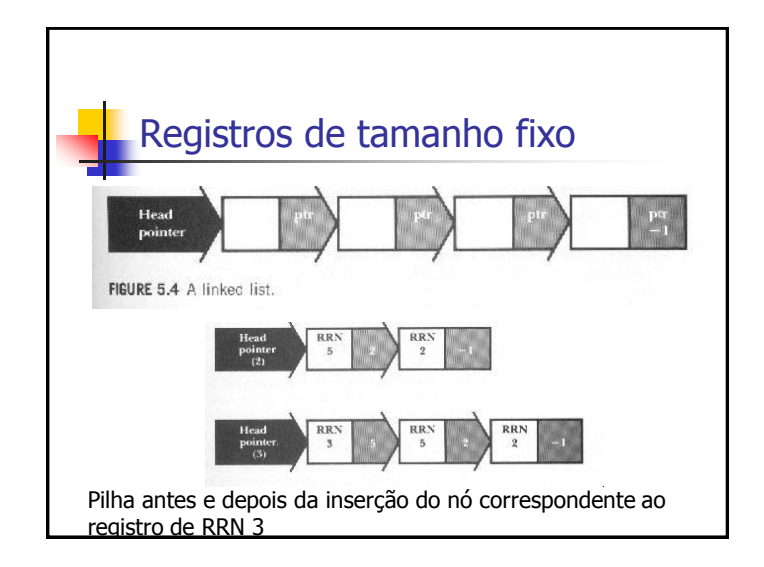

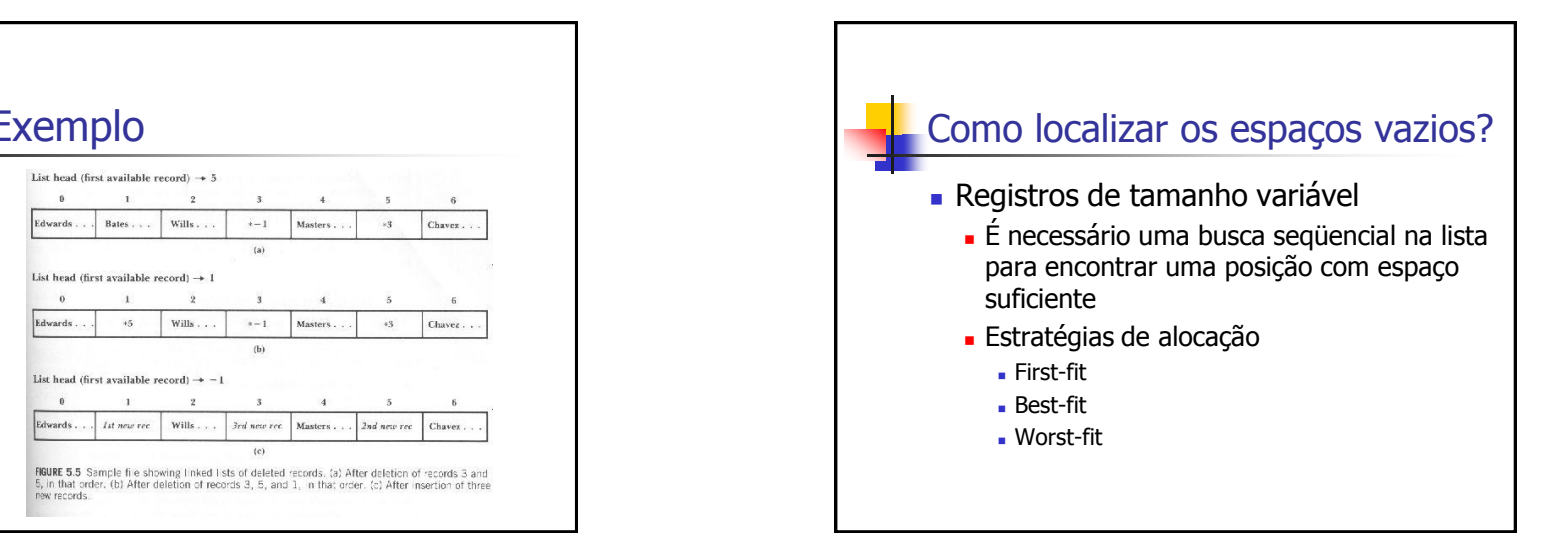

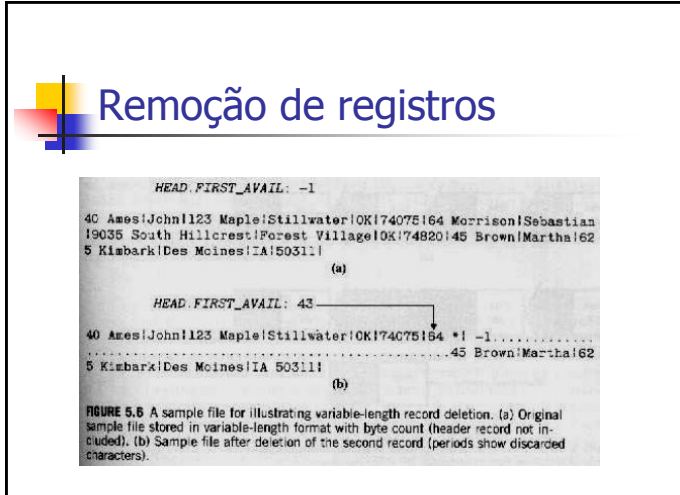

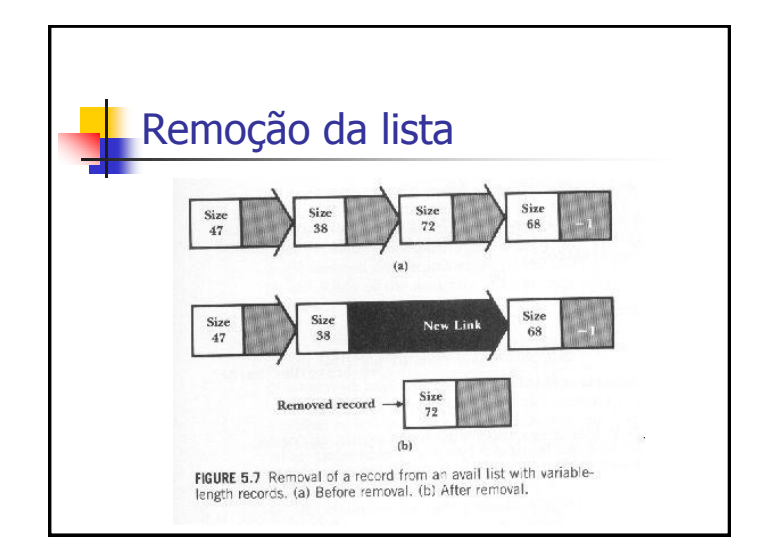

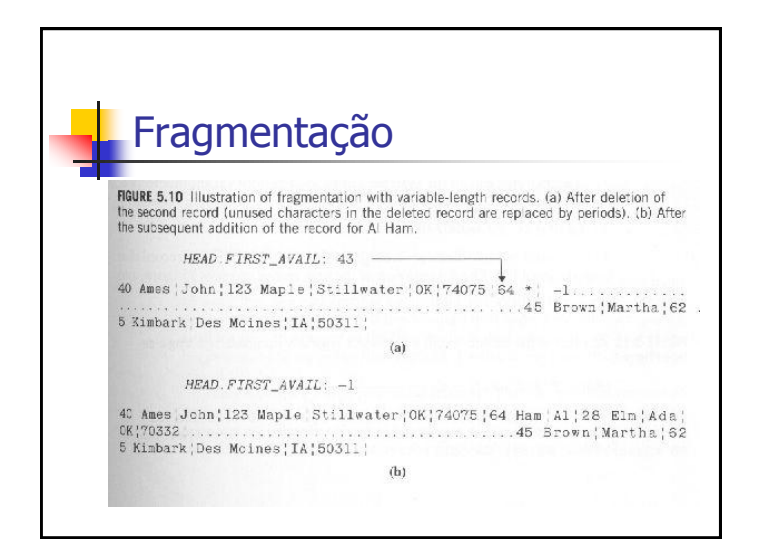

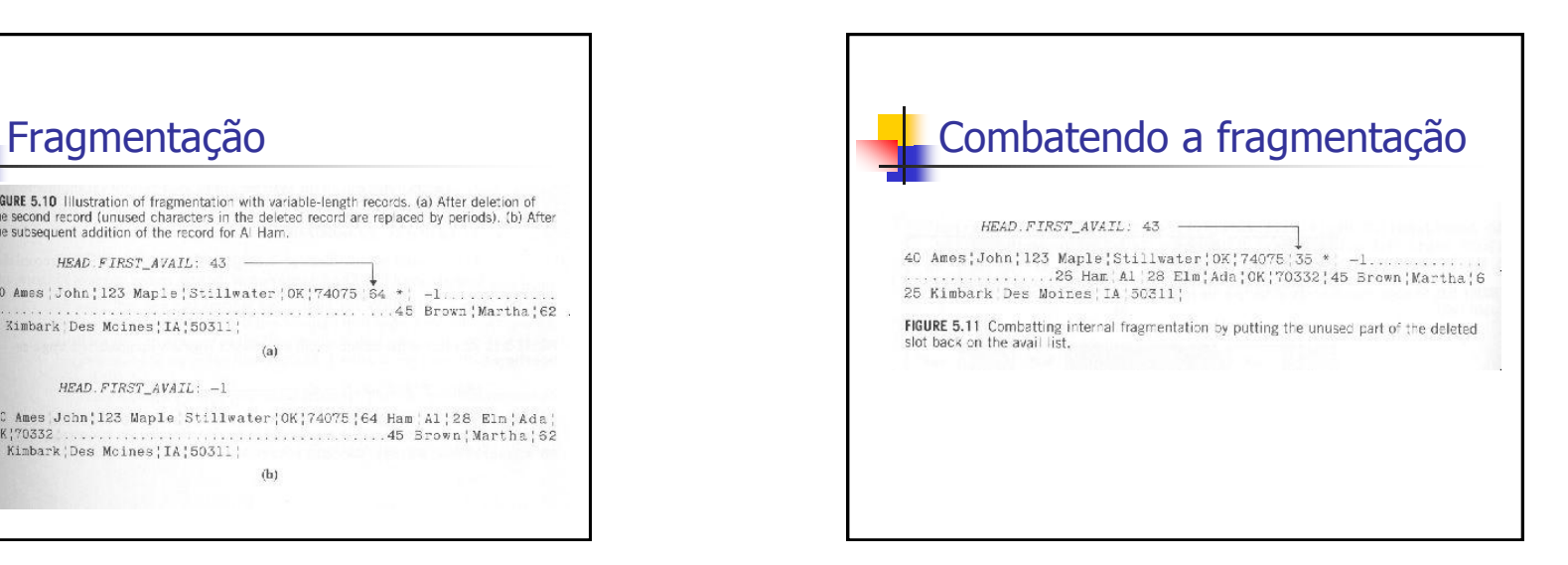